## **vscode error**

[vscode](https://moro.kr/tag/vscode?do=showtag&tag=vscode), [error](https://moro.kr/tag/error?do=showtag&tag=error)

**Could not create temporary directory:** 

<https://paikwiki.github.io/2018/03/vs-code-permission-issue>

```
$ stat -f "%Su" ~/Library/Caches/com.microsoft.VSCode.ShipIt/
root
```

```
$ sudo chown -R [YOUR_ID] ~/Library/Caches/com.microsoft.VSCode.ShipIt/
$ sudo chown -R `whoami` ~/Library/Caches/com.microsoft.VSCode.ShipIt/
```
## **Plugin Backlinks:**

From: <https://moro.kr/>- **Various Ways**

Permanent link: **<https://moro.kr/open/vscode-error>**

Last update: **2021/06/02 08:13**

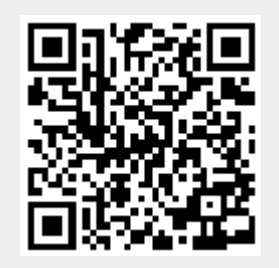